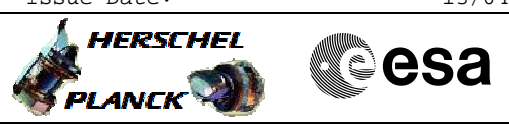

## <span id="page-0-0"></span> Severe CDMU Memory Patch File: H\_CRP\_SYS\_PATCS.xls Author: F. Keck

# **Procedure Summary**

### **Objectives**

Performing severe CDMU memory patches of all 4 images.

Draft System Procedure, based on the H-SVT-2 experience doing a severe patch on one image.

## **Summary of Constraints**

Activities must be coordinated with the SGS and mission planning. Instruments should be in standby/safemode and no MTL activities must be planned at the same time.

This procedure assumes that the current OBSW images are available on ground (dumped by H\_FCP\_OBS\_1242).

## **Spacecraft Configuration**

**Start of Procedure**

Mode = NOM/SCM Instruments must be in standby/safemode

**End of Procedure**

Mode = NOM/SCM

Instruments in standby/safemode

**Reference File(s)**

**Input Command Sequences**

**Output Command Sequences**

HCYPATCS

#### **Referenced Displays**

**ANDs GRDs SLDs** ZAZ24999 ZAZ25999 ZAZAI999

(None) MIMIC:OVER\_H

#### **Configuration Control Information**

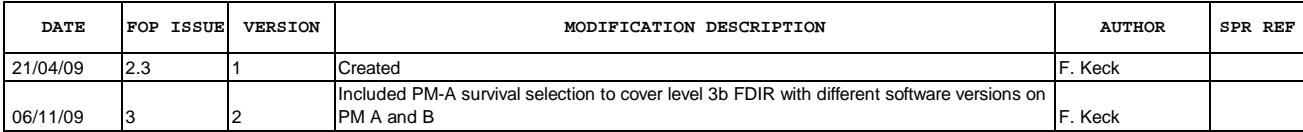

**HERSCHEL** ▓Sesa **PLANCK** 

**Procedure Flowchart Overview**

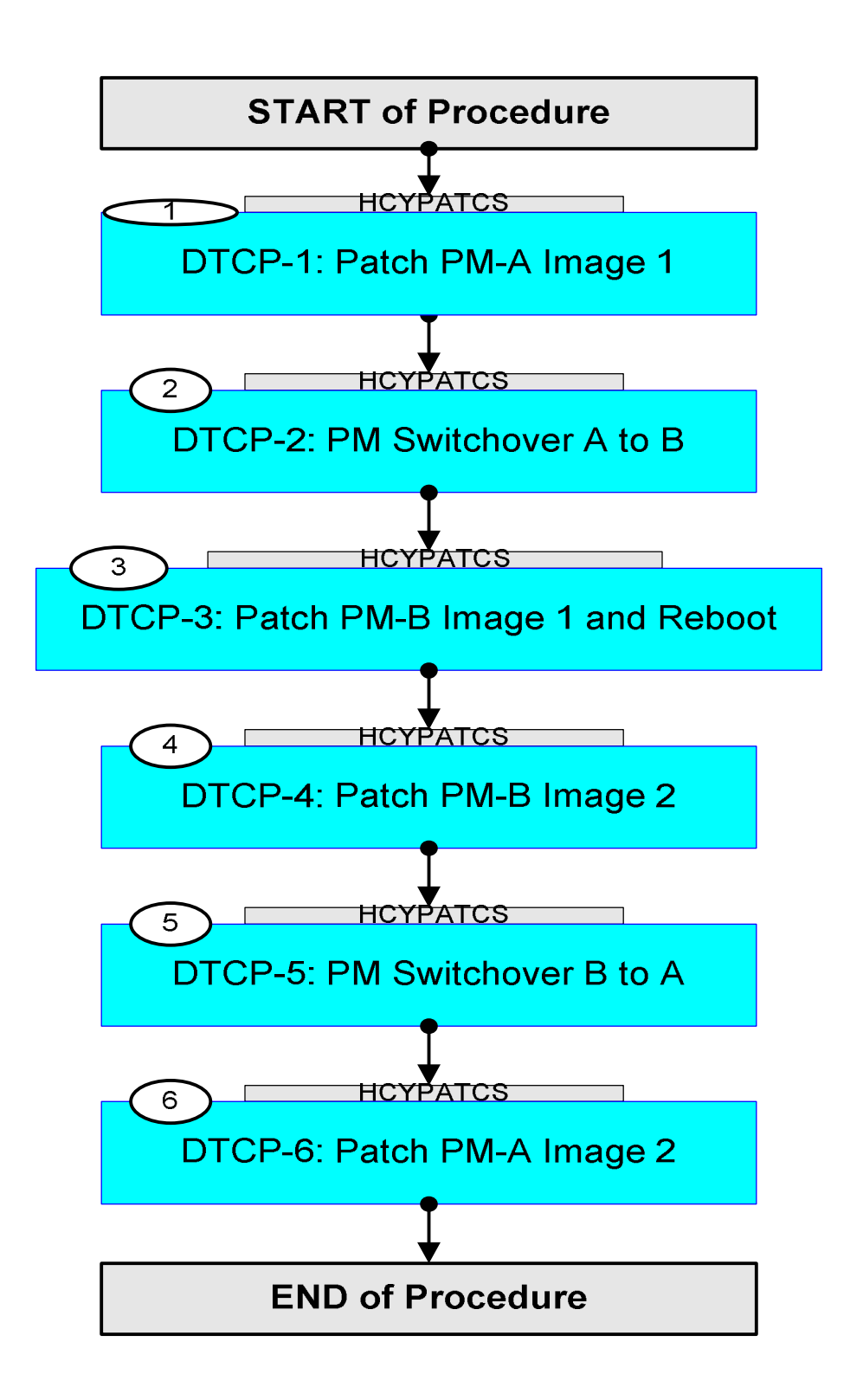

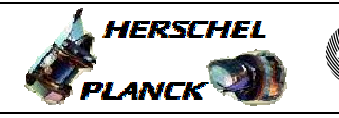

**CSA** 

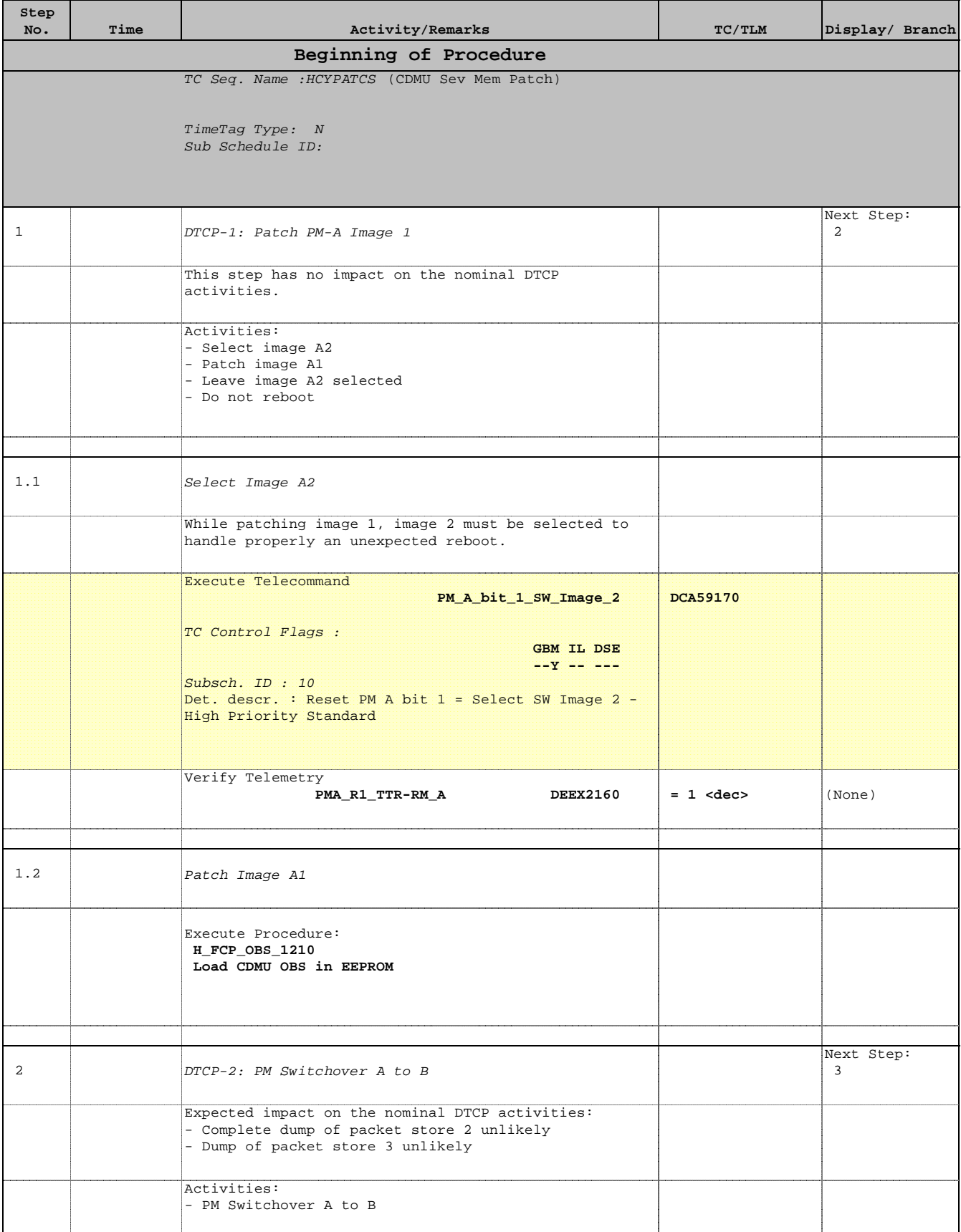

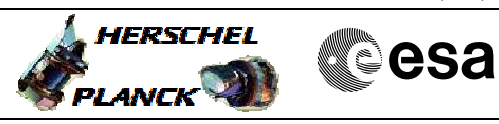

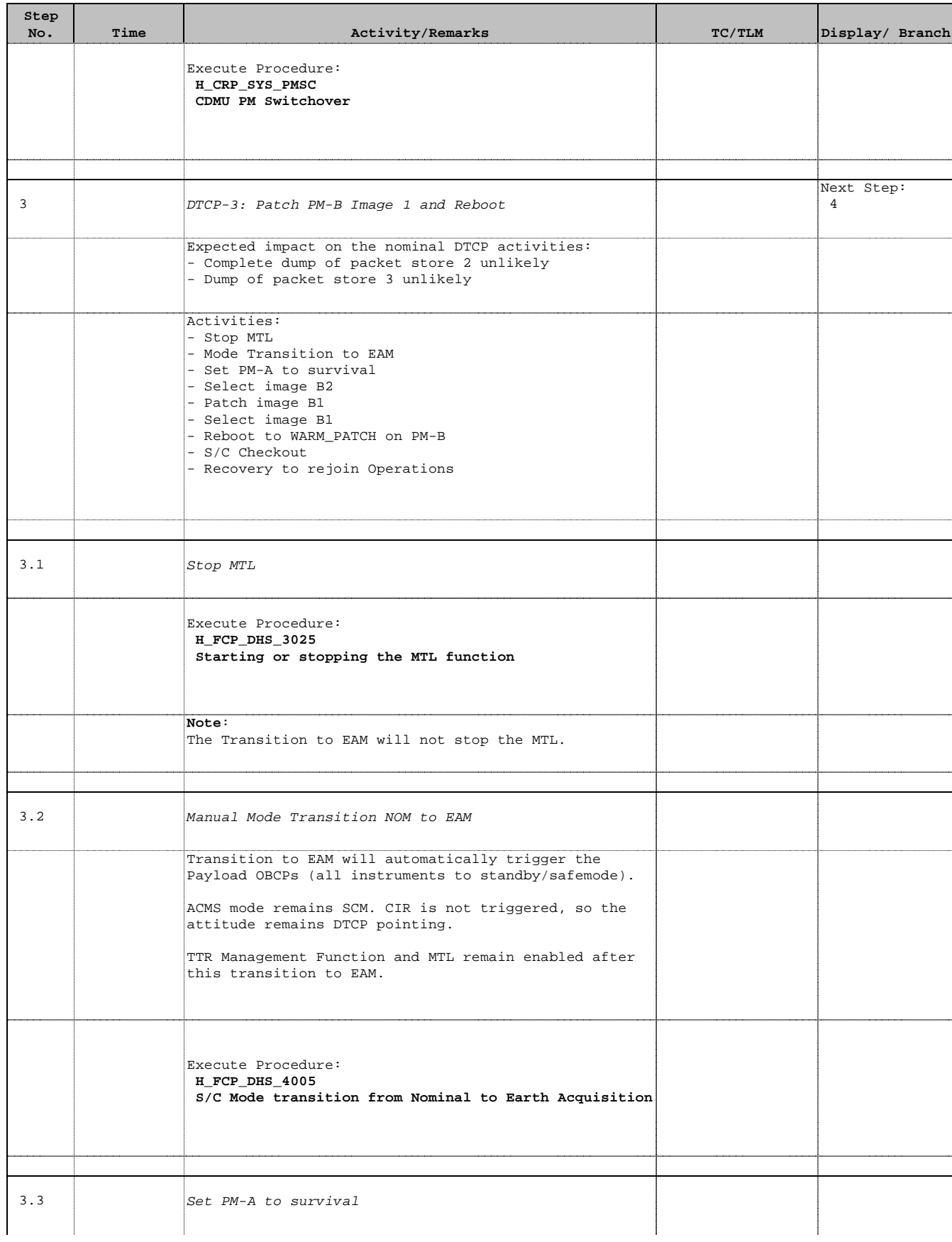

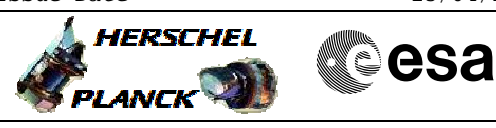

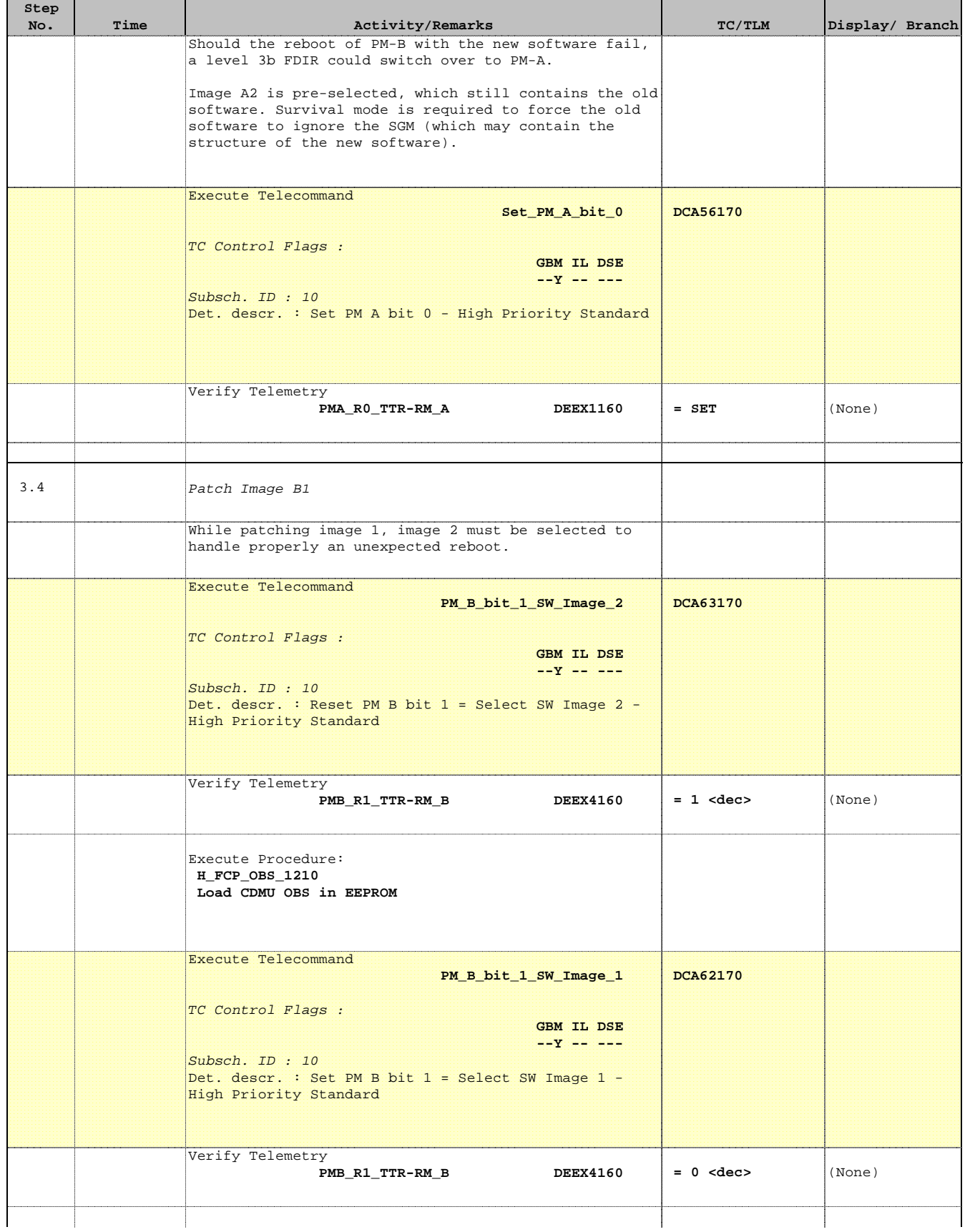

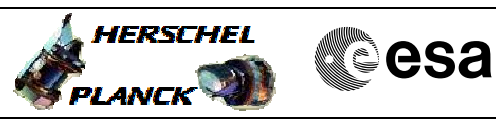

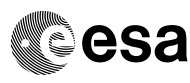

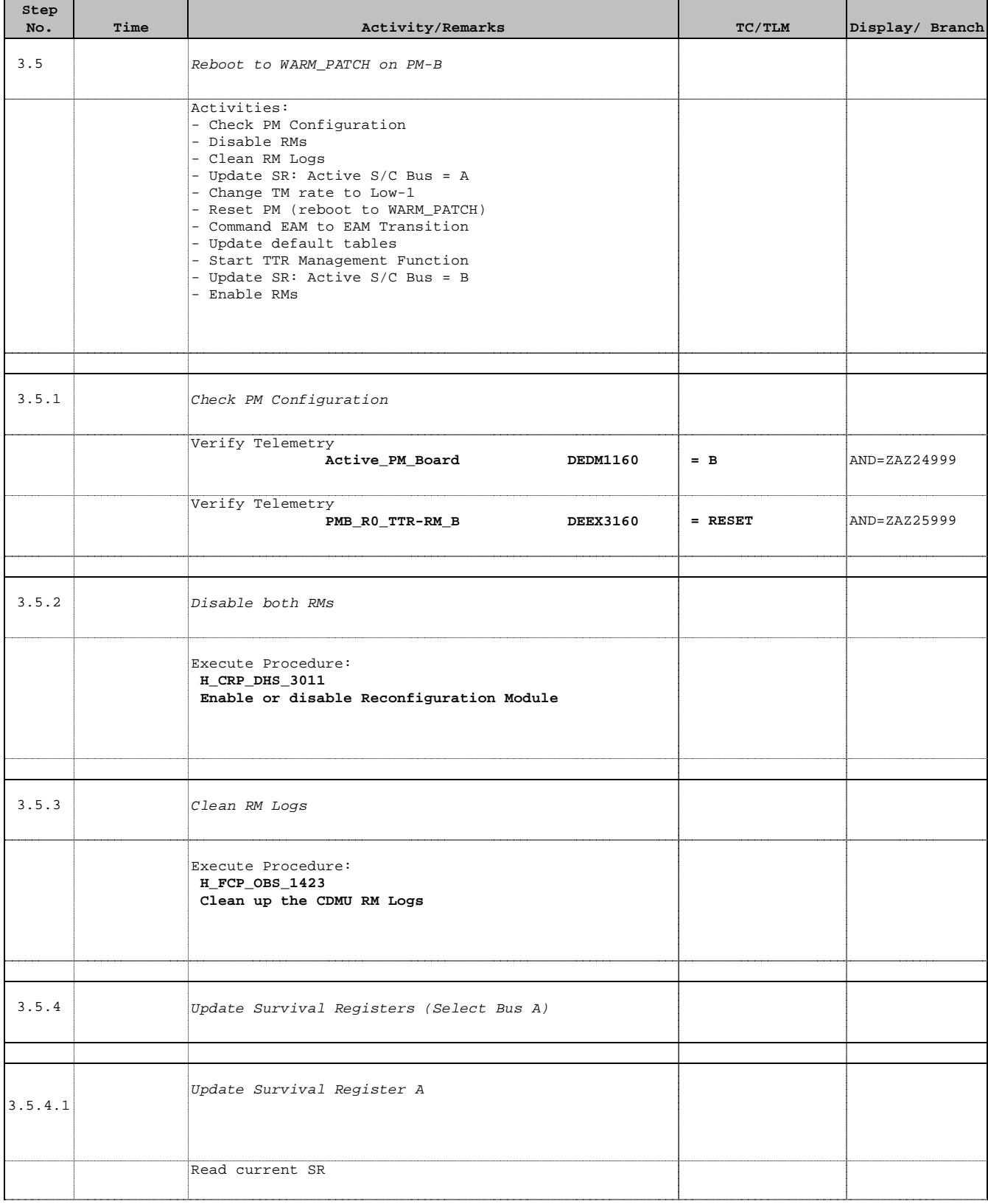

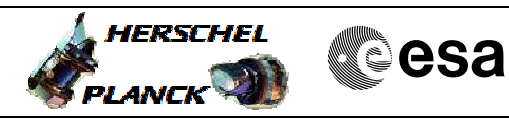

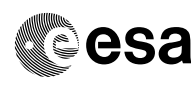

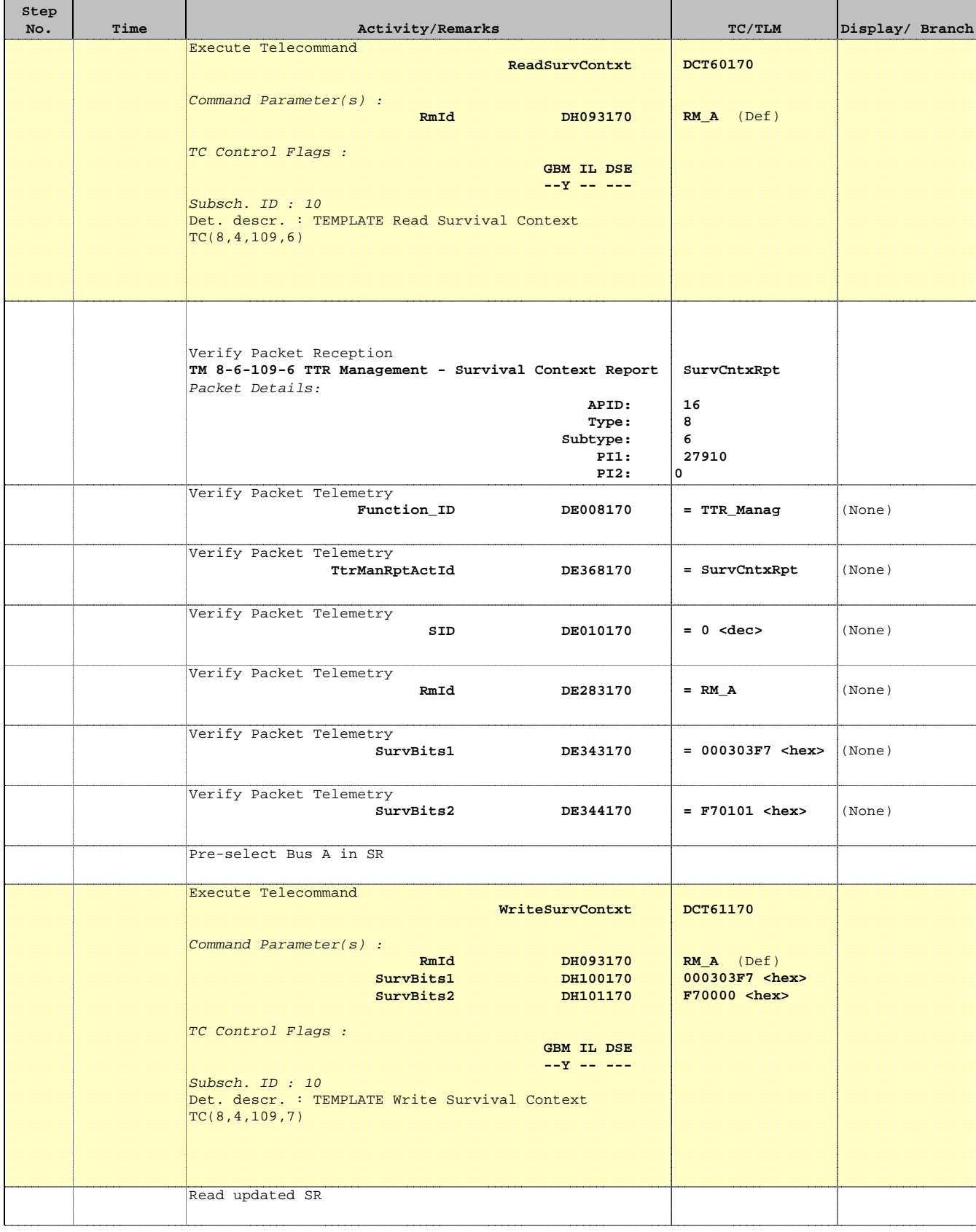

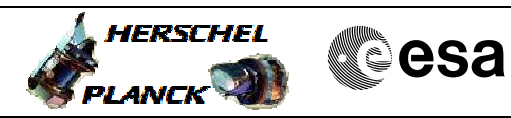

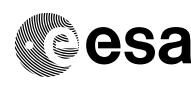

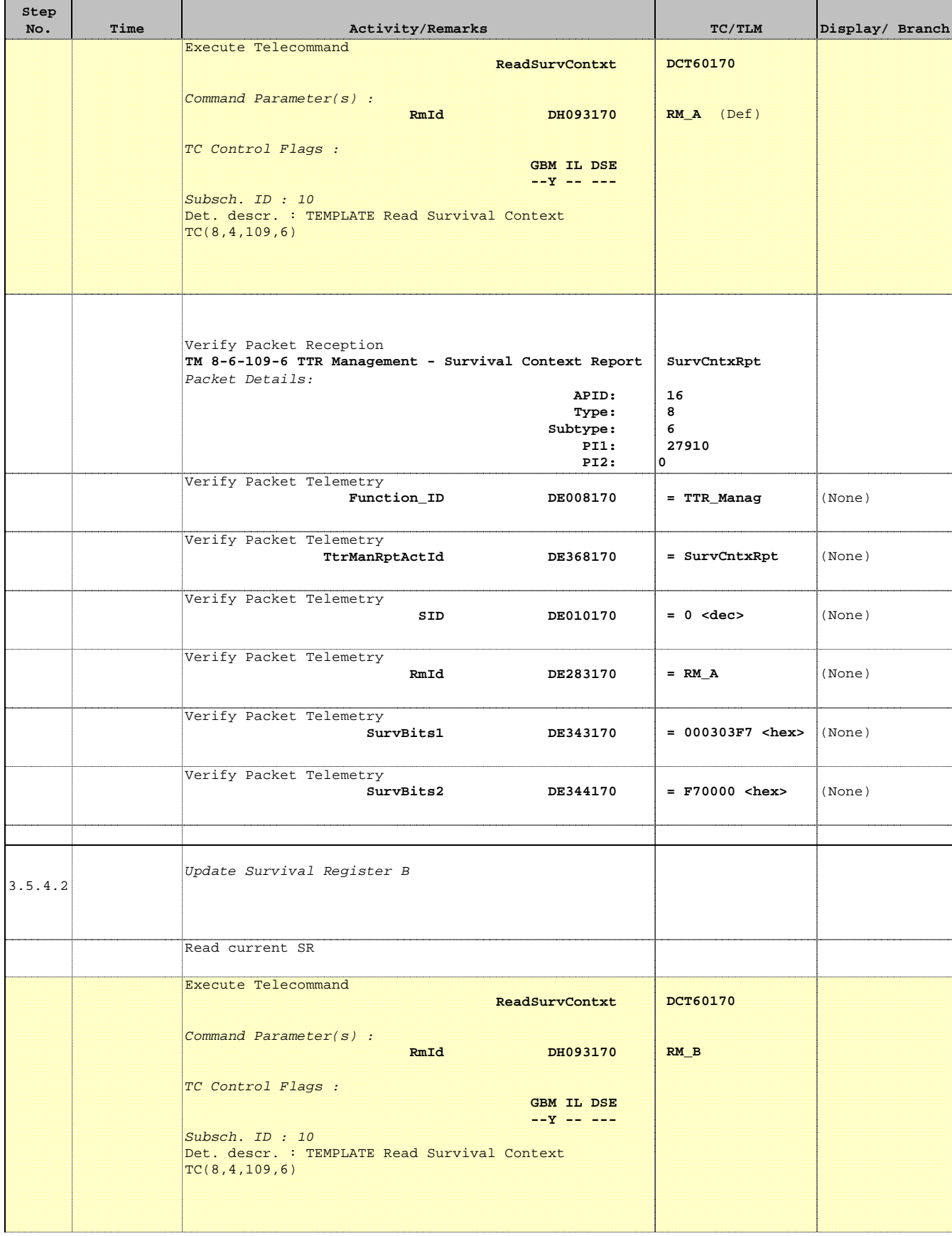

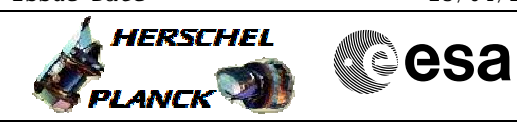

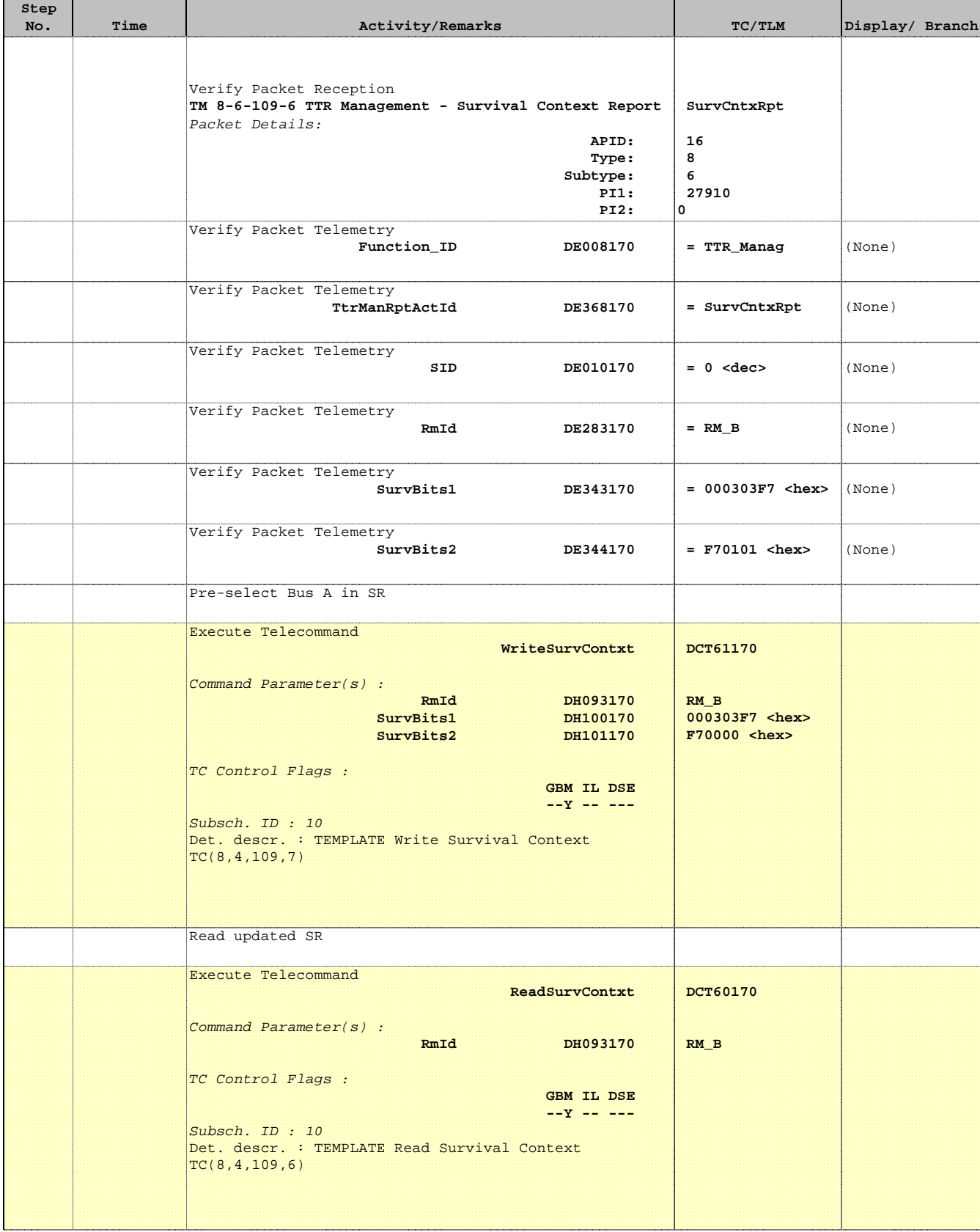

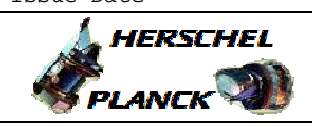

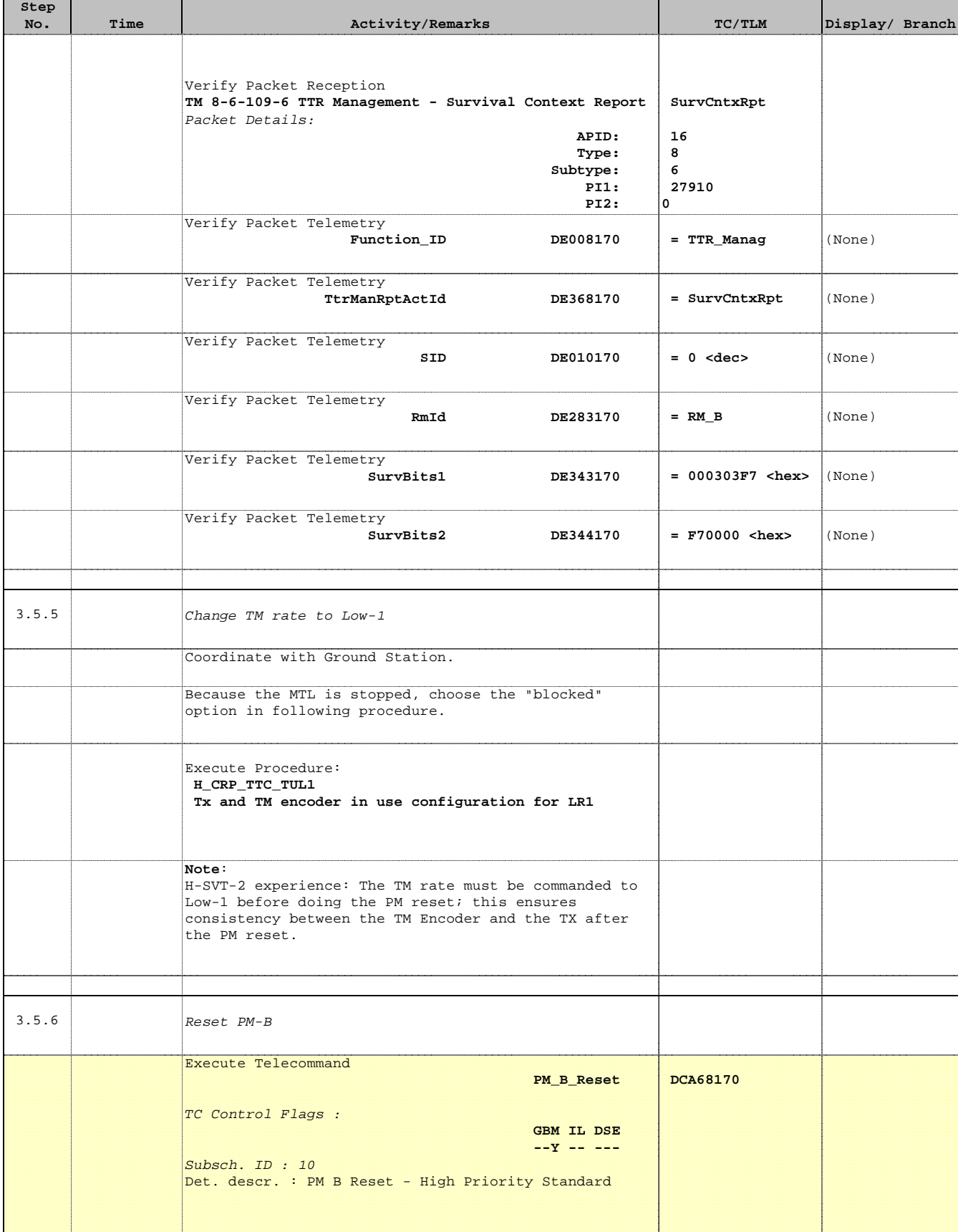

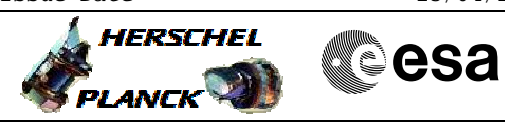

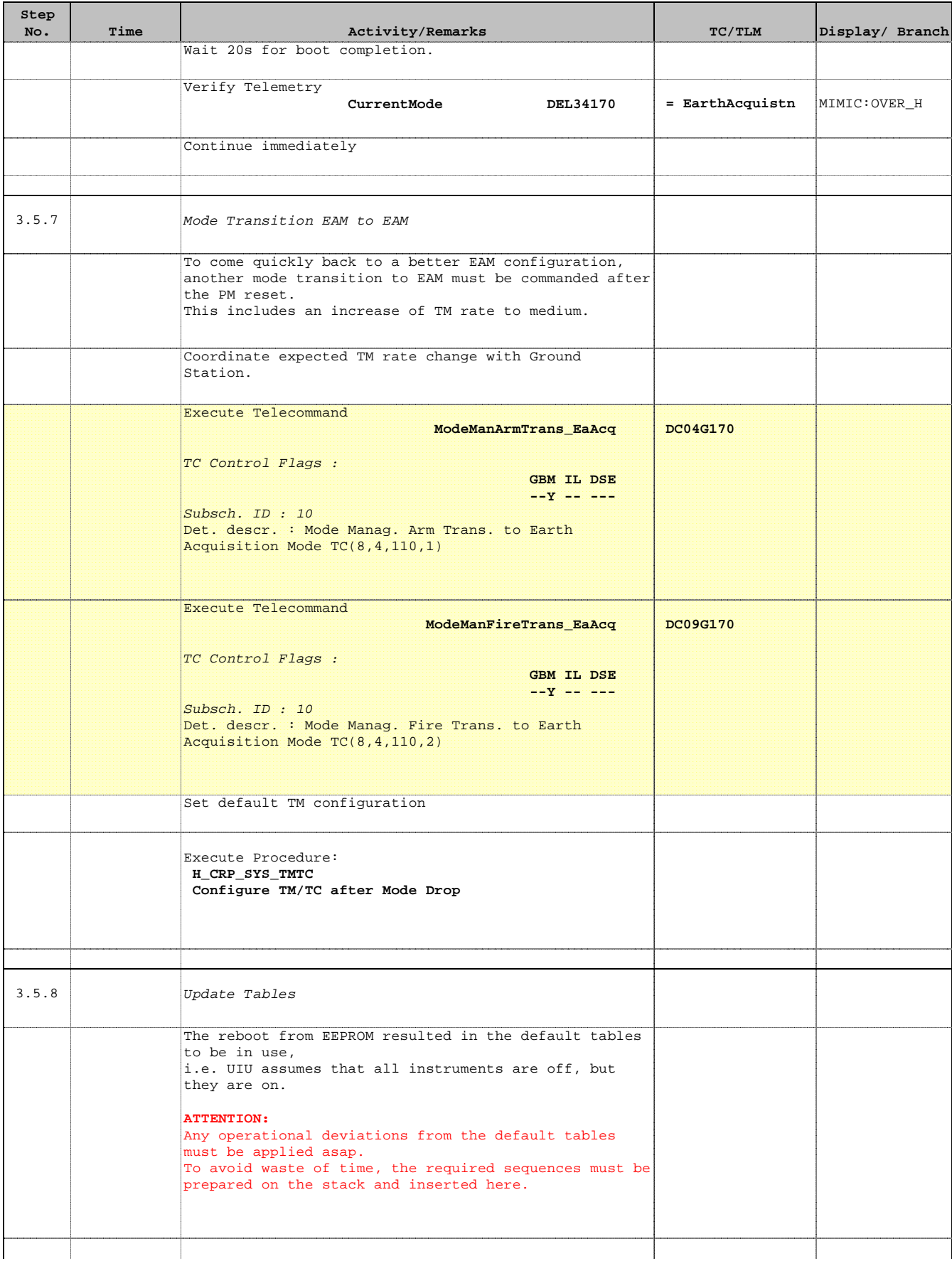

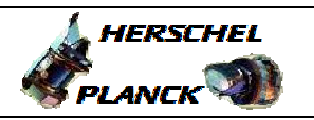

 Severe CDMU Memory Patch File: H\_CRP\_SYS\_PATCS.xls Author: F. Keck

'n

÷

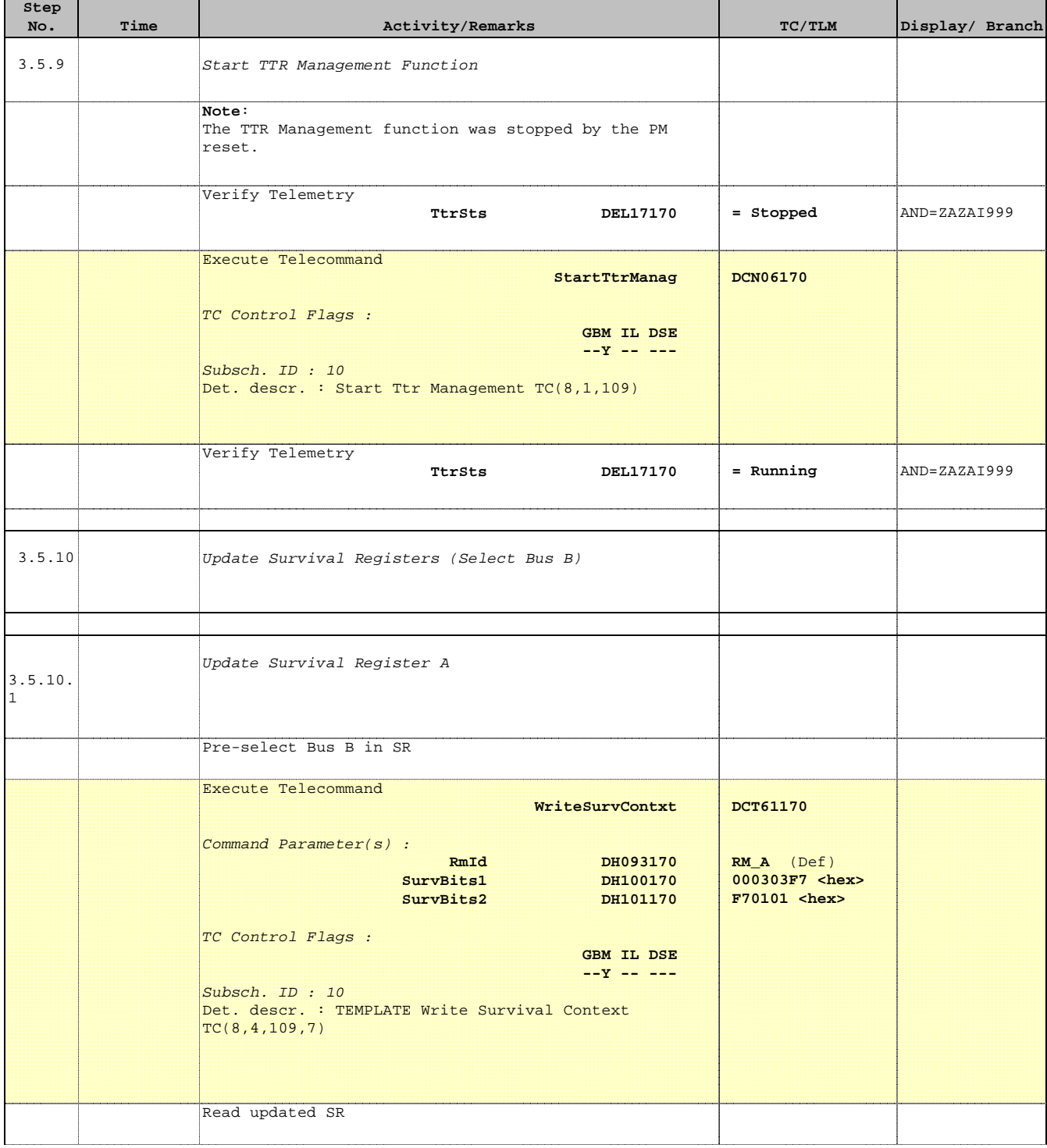

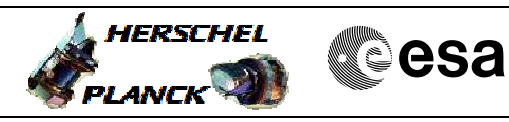

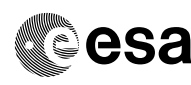

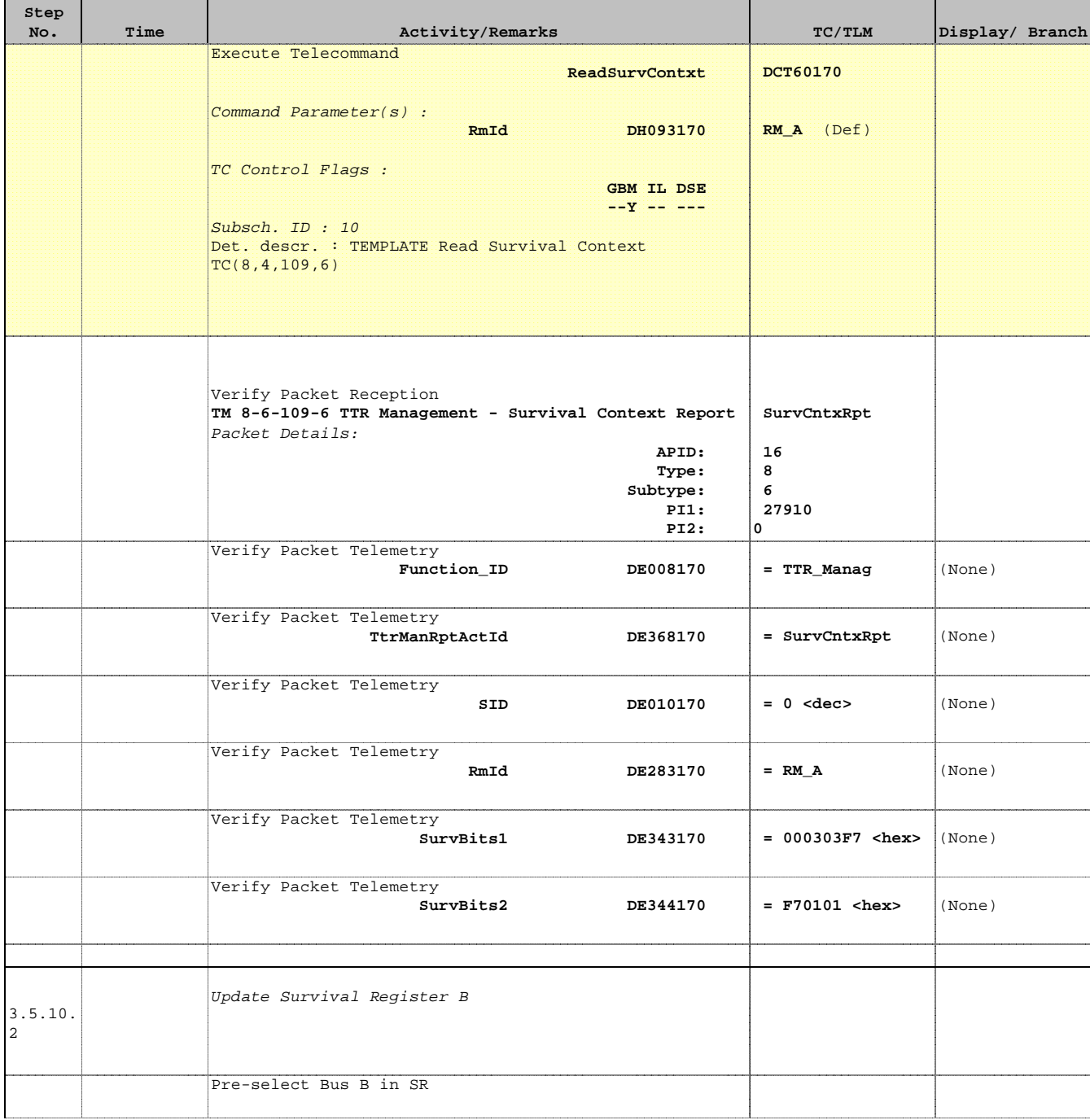

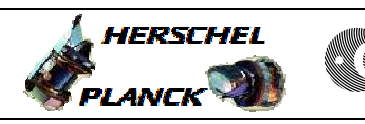

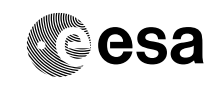

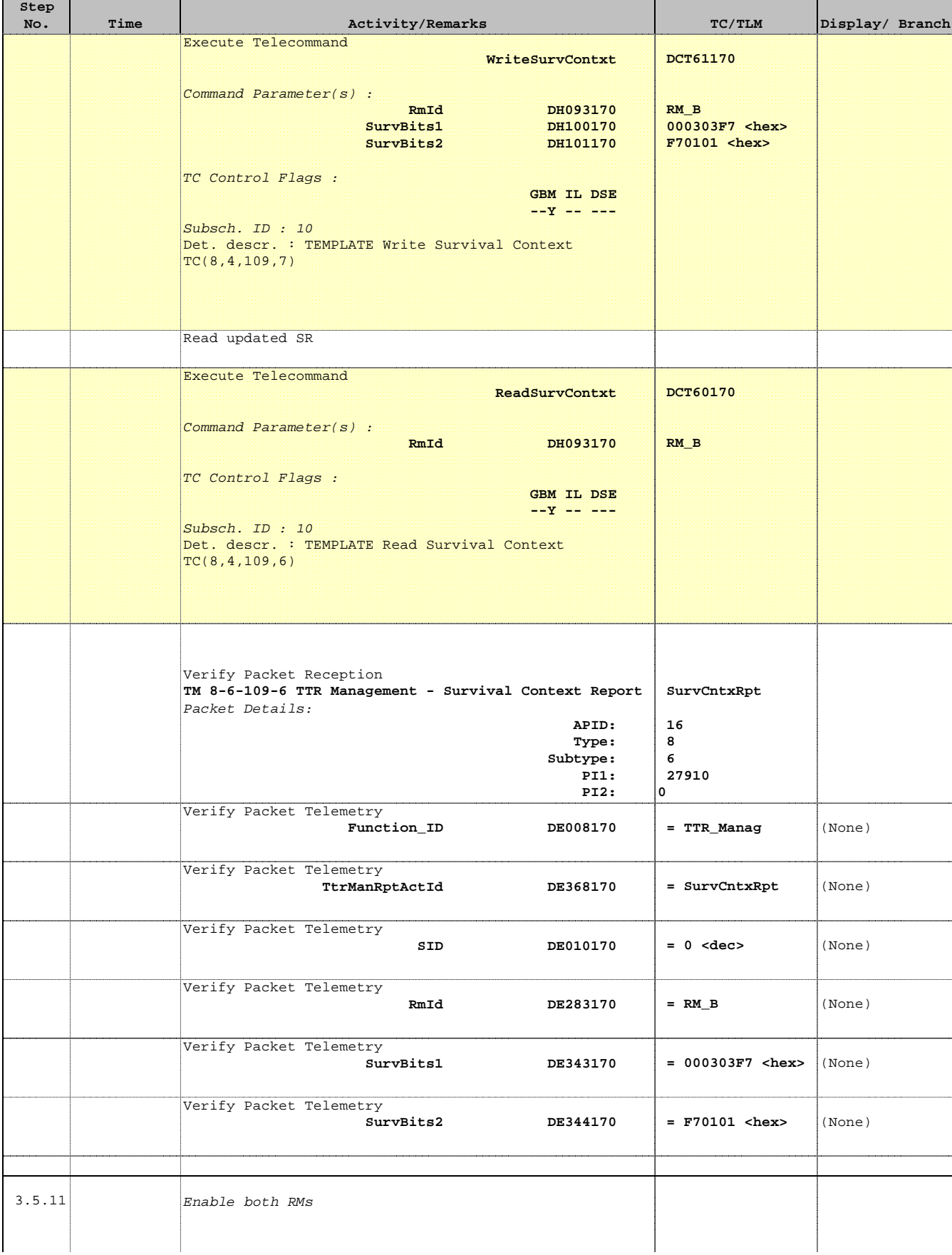

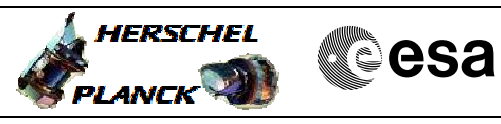

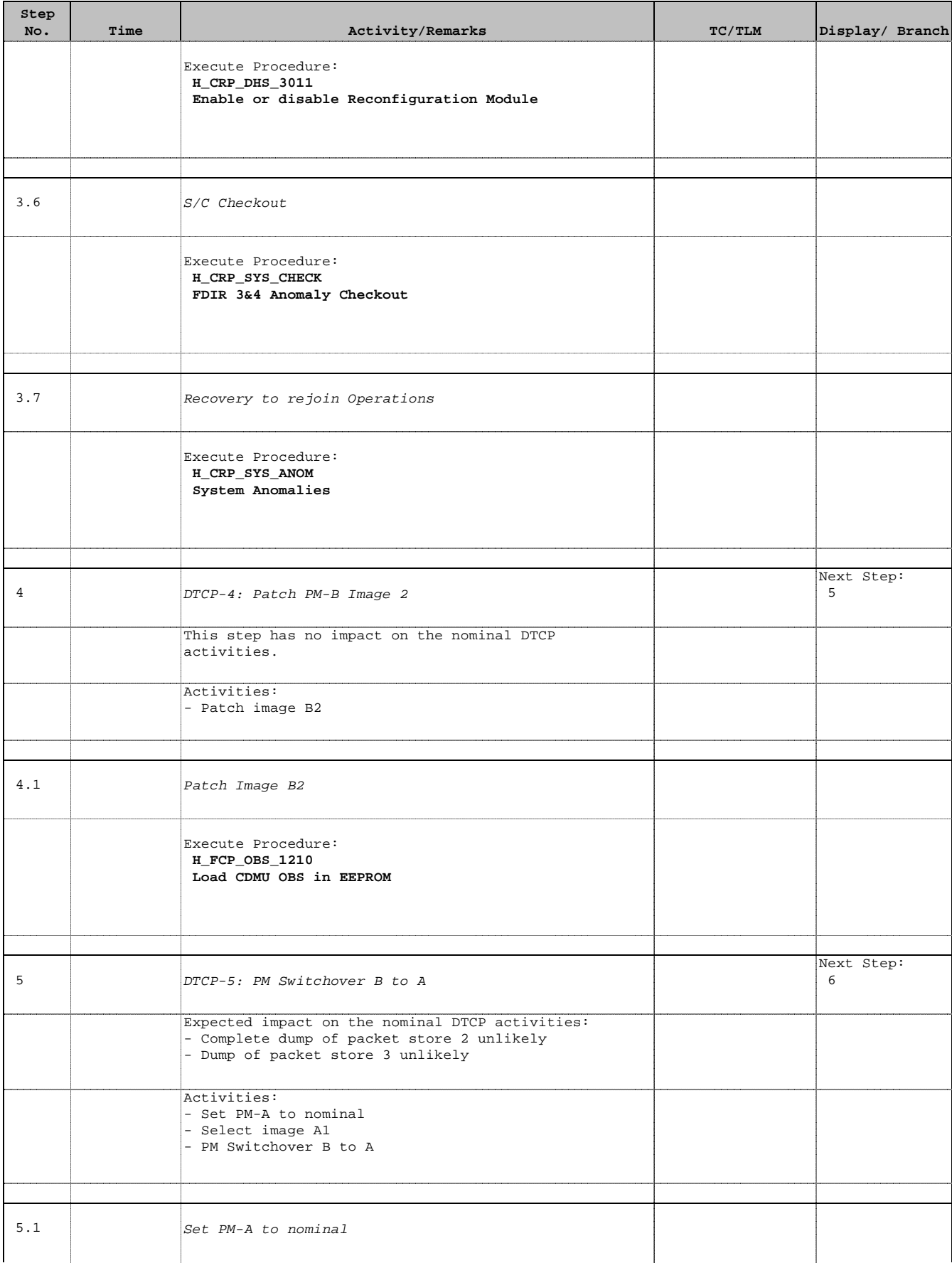

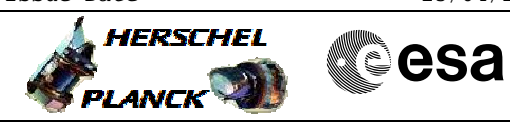

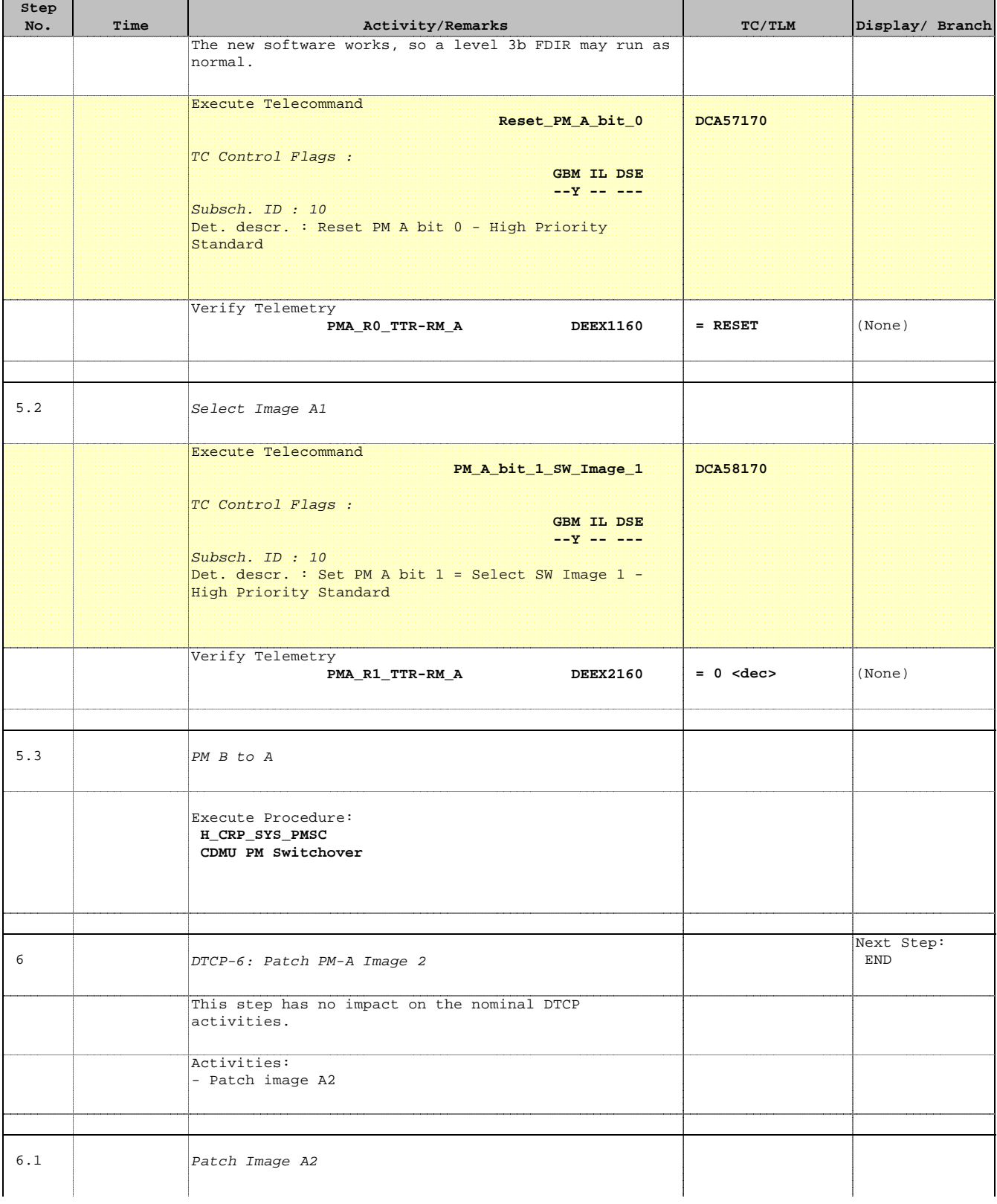

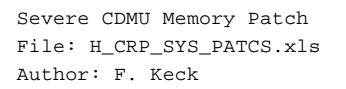

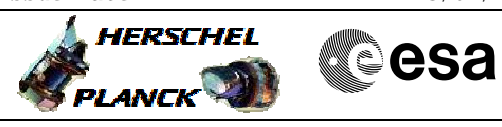

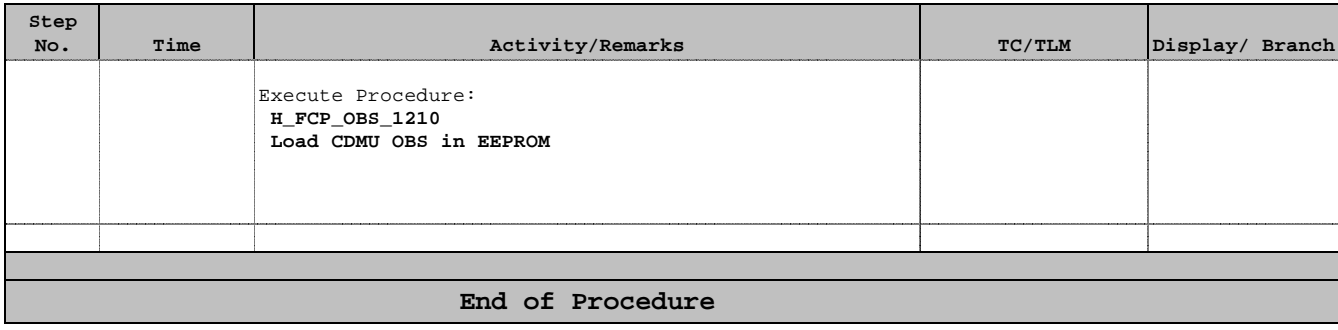